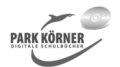

#### **Aufbau und Funktionsweise von Datennetzen (Best. Nr. 4502)**

Diese Einheit behandelt grundlegende Themen zum Aufbau von Computernetzwerken. Vermittelt werden u. a. Kenntnisse über das OSI-Modell, Netzwerkarchitekturen, Topologien, Netzwerkkomponenten, wichtige Protokolle und Dienste.

Dabei werden neben der Erarbeitung der theoretischen Kenntnisse immer wieder Experimente angeregt, um die verschiedenen Funktionen 'begreifbar' zu machen. Dazu kommt neben Experimenten mit dem Internet u.a. die explorative Lernsoftware-Filius zum Einsatz, um verschiedene Netzwerk-Szenarien zu erkunden. Jeder Abschnitt umfasst eine ausführliche Hinführung, ein Arbeitsblatt, eine Folie zur Vertiefung, weiterführende Internetlinks sowie eine Lernzielkontrolle.

Autorin und Verlag wünschen Ihnen viel Erfolg beim Einsatz dieser Unterrichtseinheit.

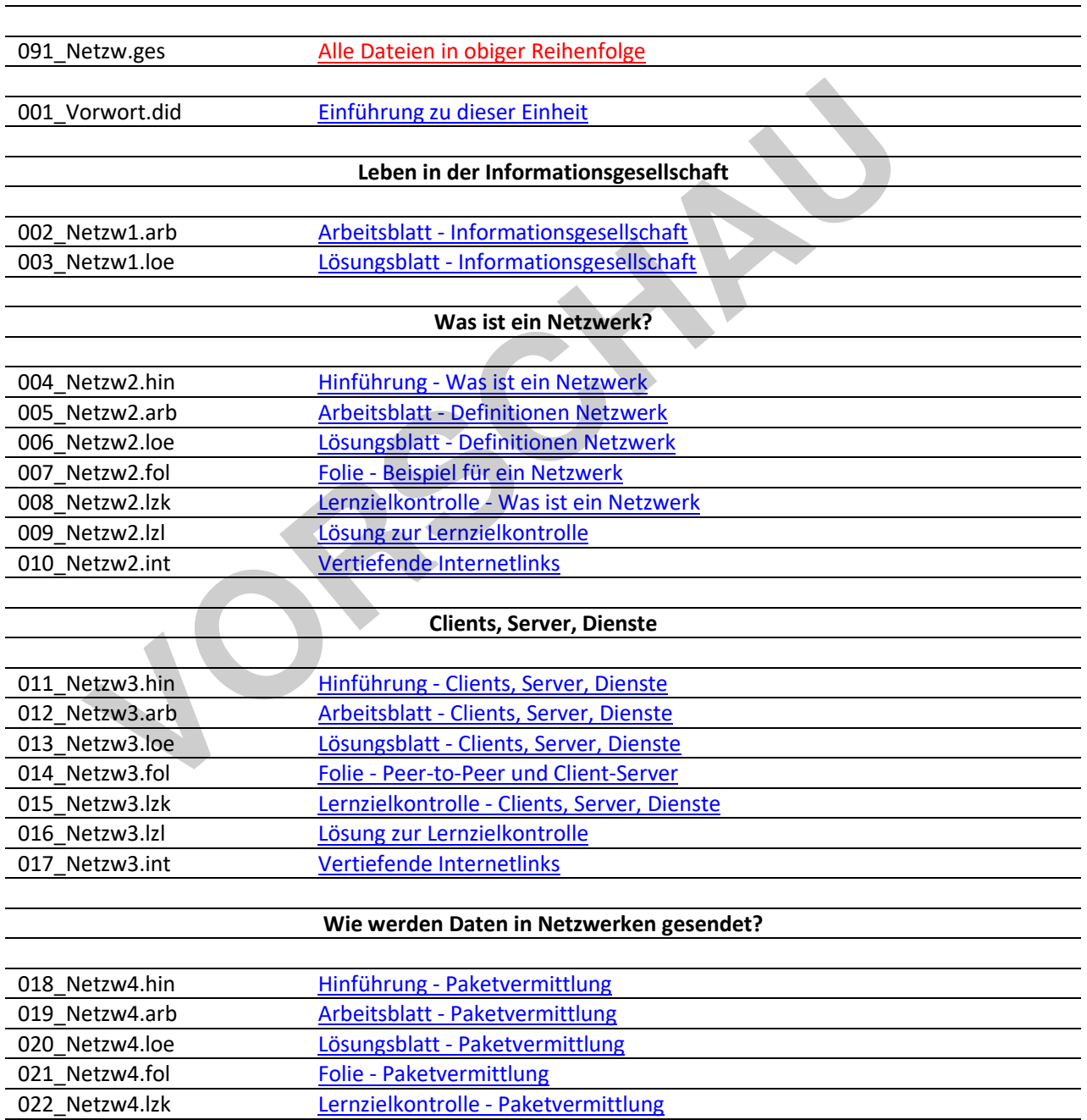

## **Gesamtdatei**

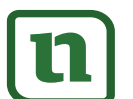

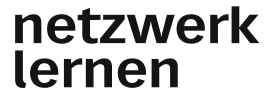

023\_Netzw4.lzl Lösung zur Lernzielkontrolle 024\_Netzw4.int Vertiefende Internetlinks

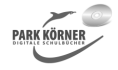

# Netzwerke (Best. Nr. 4502)

#### **Netzwerktopologien: Bus, Stern, Ring, Netz**

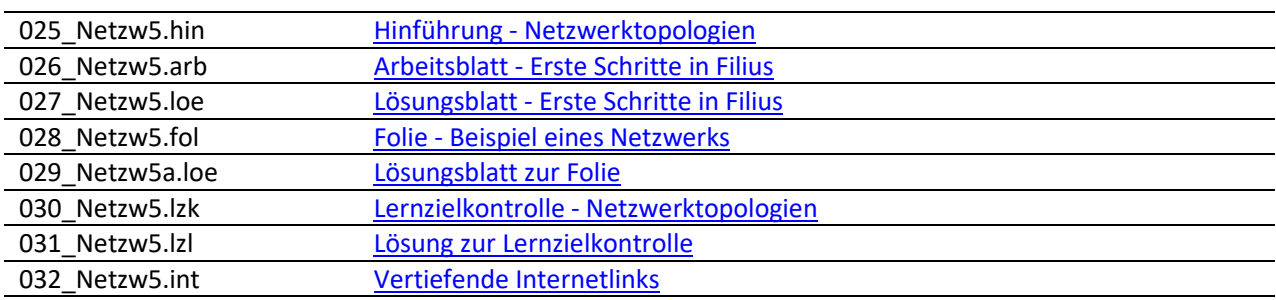

#### **Netzwerke im Modell: OSI**

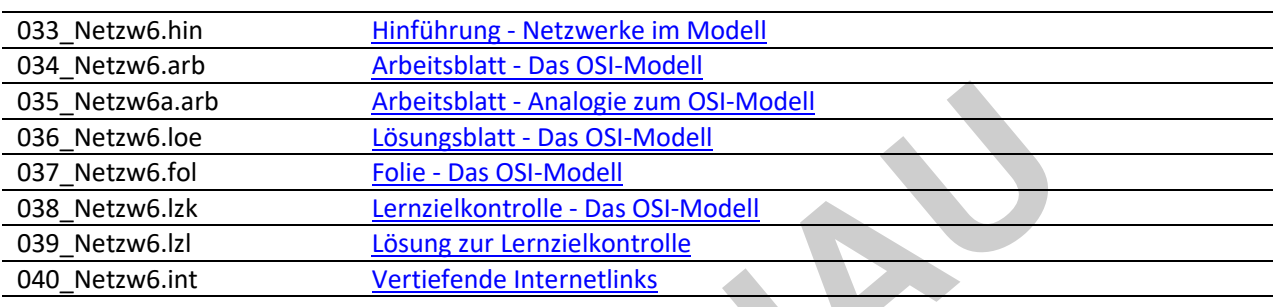

## **Netzwerkkomponenten I: Repeater, Hubs, Bridges, Switches**

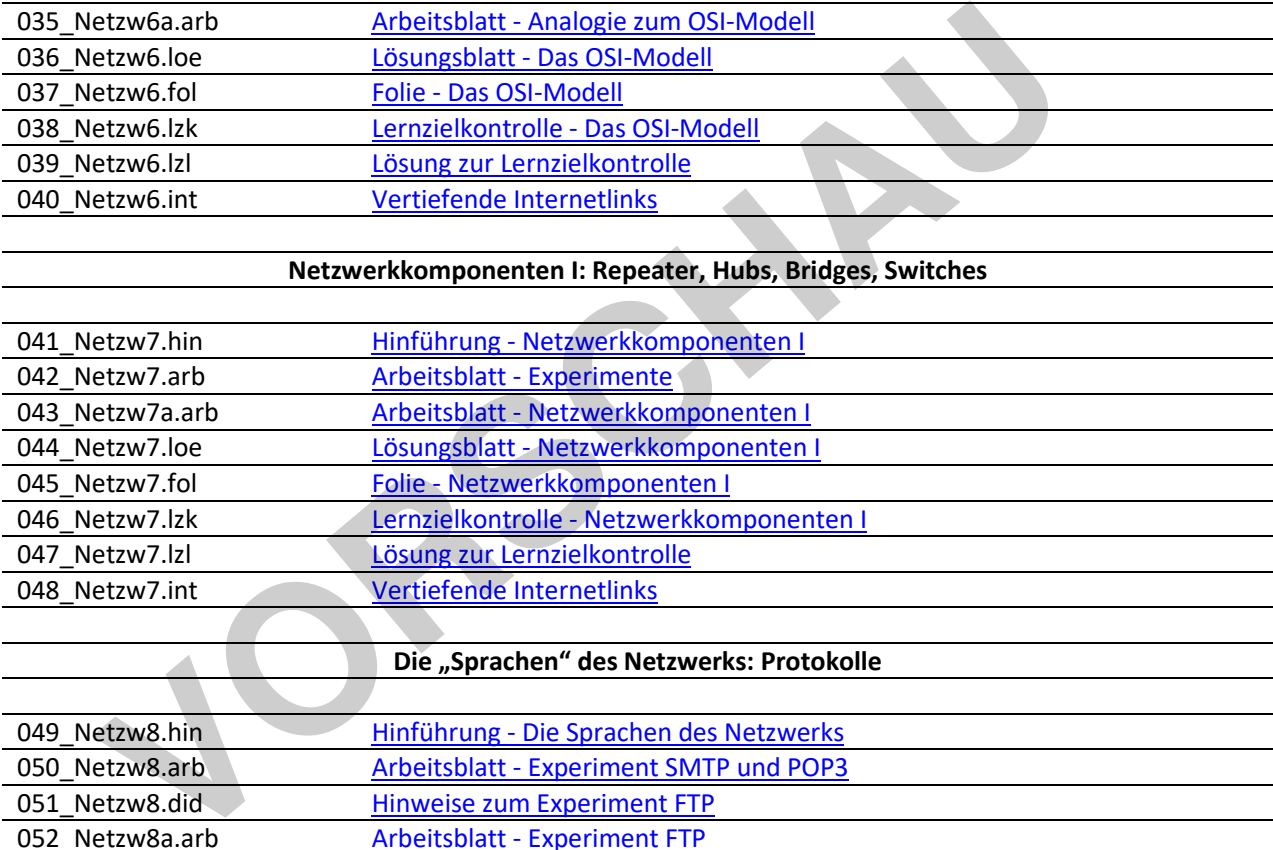

## Die "Sprachen" des Netzwerks: Protokolle

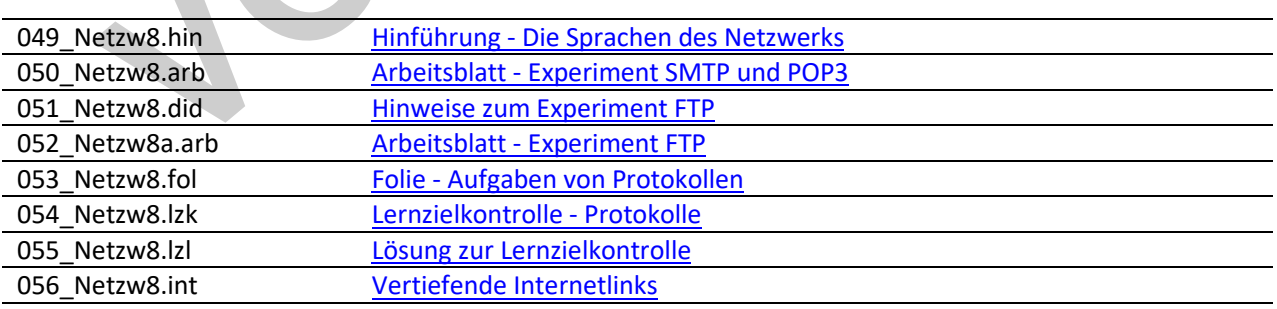

#### **TCP/IP: Einführung in die IP-Adressierung - Teil 1**

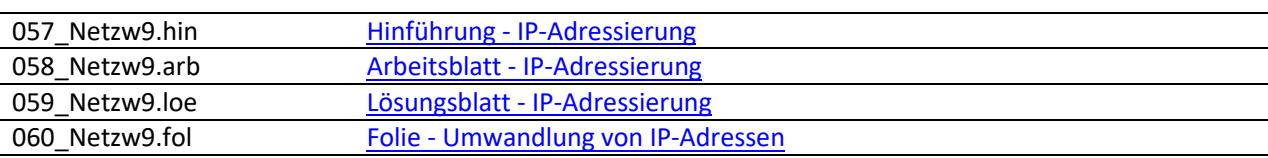

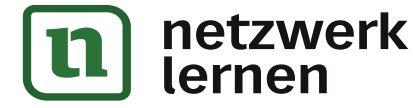

## **TCP/IP: Einführung in die IP-Adressierung – Teil 2**

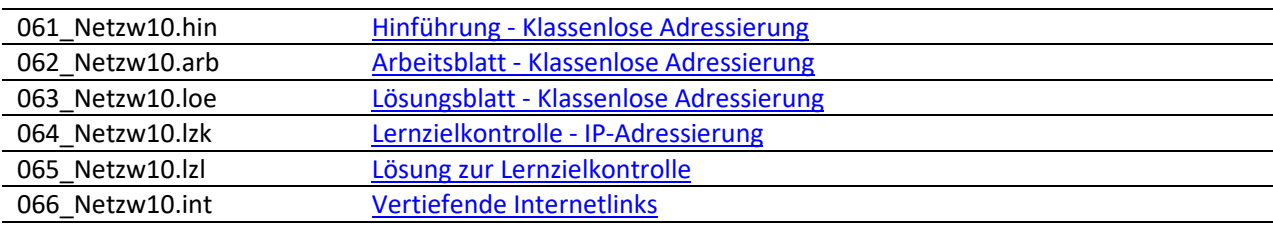

#### **TCP/IP: Das Protokoll TCP**

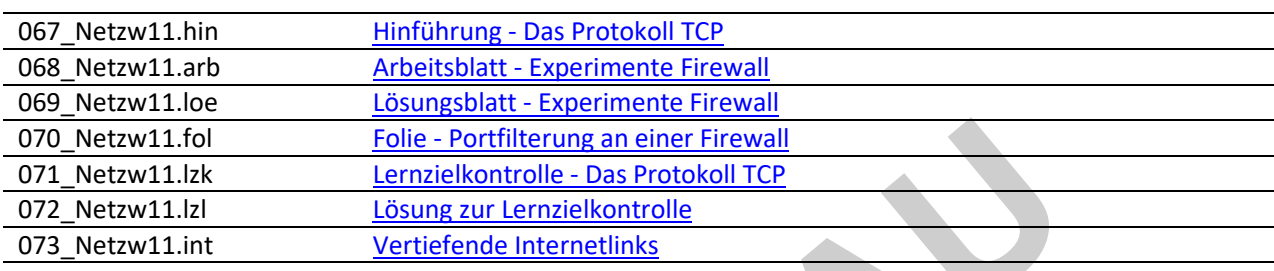

#### **Netzwerkkomponenten II: Router**

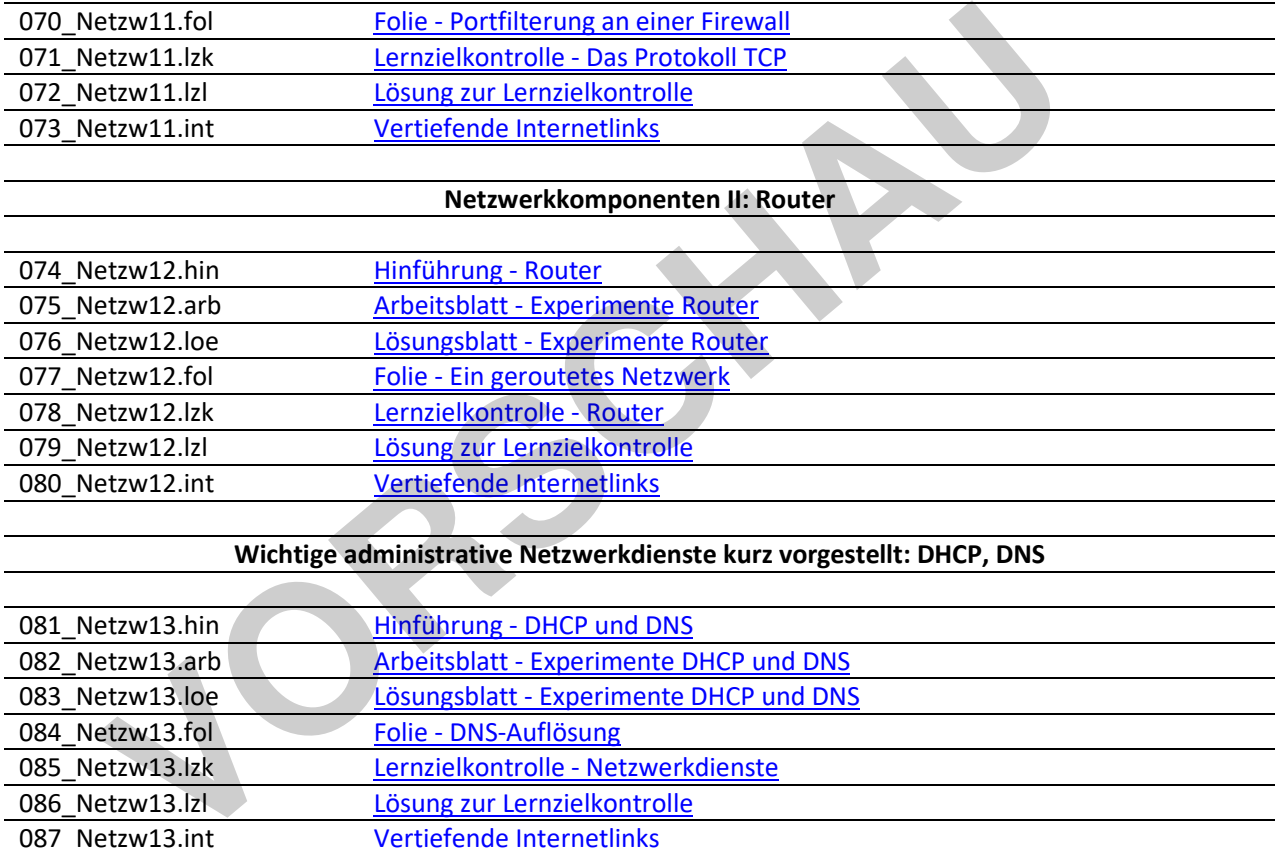

# **Wichtige administrative Netzwerkdienste kurz vorgestellt: DHCP, DNS**

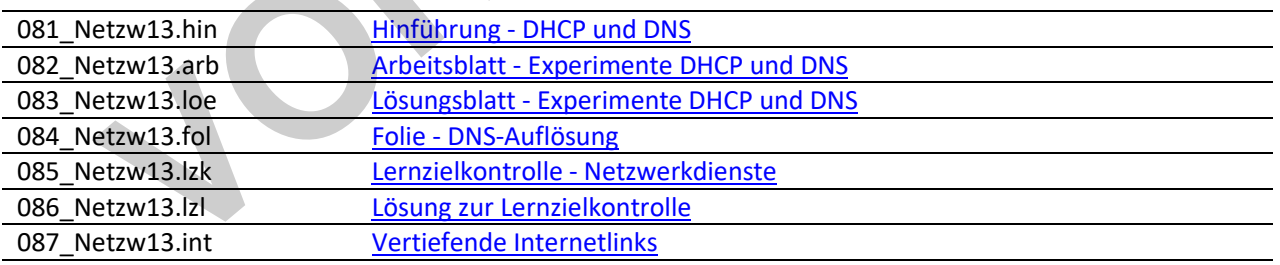

#### **Das Internet**

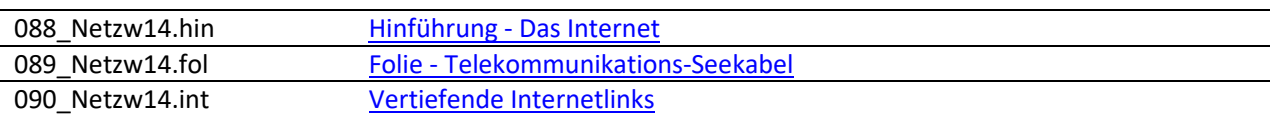

Die dreistelligen Buchstabenkombinationen am Ende der Kurz-Dateinamen bedeuten:

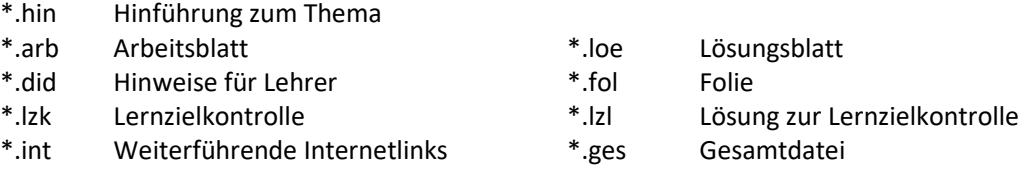

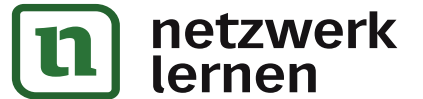

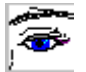

# **Hinweise zu dieser Einheit**

Diese Einheit behandelt grundlegende Themen zum Aufbau von Netzwerken. Dabei wird immer wieder angeregt, mit bestimmten Funktionen auch praktische Experimente durchzuführen. Neben Experimenten mit dem Internet wird hierzu Filius zur Netzwerksimulation verwendet. Die Software kann kostenlos unter http://www.lernsoftware-filius.de/Herunterladen heruntergeladen werden. Auf den Schüler-Rechnern muss dazu mindestens Java 8 installiert sein. Version 1.8 liegt dieser CD bei.

**VORSCHAM** 

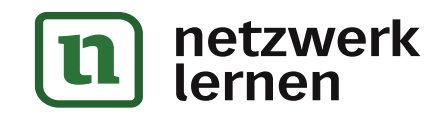

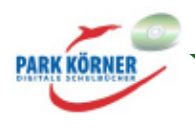

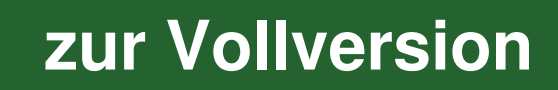

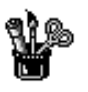

# **Leben in der Informationsgesellschaft**

## **Partnerarbeit**

Denkt einmal über einen typischen Tag nach und listet in der Tabelle unten auf, wo ihr an diesem Tag technische Hilfsmittel zur Kommunikation verwendet. Notiere, welche Tätigkeiten zu eurem Tagesablauf gehören und welche Geräte/Systeme zum Einsatz kommen.

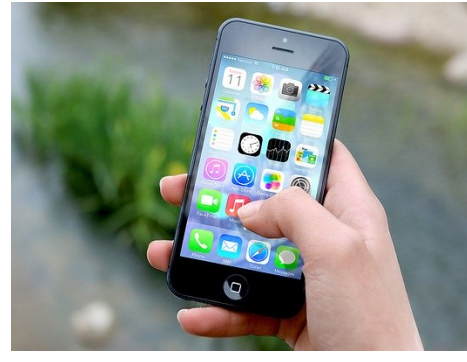

https://pixabay.com/de/photos/iphonesmartphone-anwendungen-410311/ (19.02.2020, Pixabay License, freie kommerzielle Nutzung)

**[zur Vollversion](https://www.netzwerk-lernen.de/Aufbau-und-Funktionsweise-von-Datennetzen-Version-2022)**

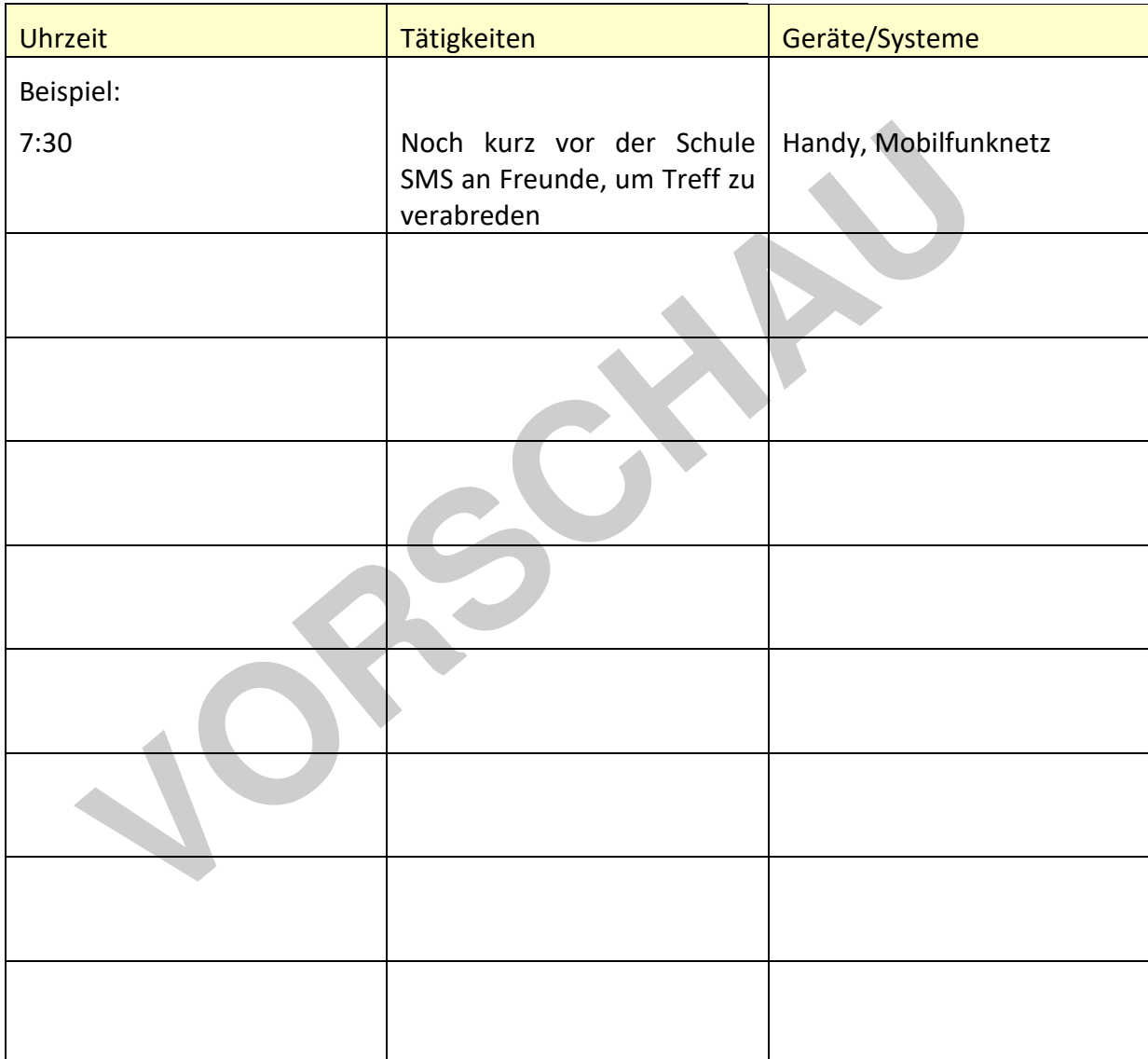

## **Fragen zum Weiterdenken und Diskutieren:**

Bestimmt, auf wie viele Punkte ihr gekommen seid. Diskutiert, wie wichtig diese Dinge für euren Alltag sind. Beschreibt, wie ein Leben ohne diese Technik aussähe.

Ein Großteil dieser Technologien basiert auf Netzwerken. Definiere den Begriff Netzwerk.

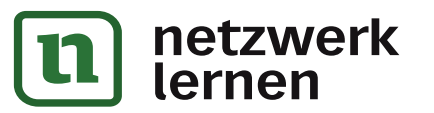

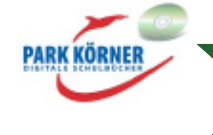

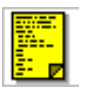

# **Was ist ein Netzwerk?**

Diese Einheit befasst sich mit **Computer-Netzwerken**. In der Partnerarbeit hast du gesehen, dass es verschiedene Arten von Netzwerken gibt (Mobilfunknetz, Telefonnetz, Satelliten-/Kabelnetz etc.). Die einzelnen Technologien werden heute zunehmend nahtlos miteinander verbunden. So kannst du mit entsprechender Ausstattung auf deinem PC Fernsehprogramme per Satellit empfangen, vom PC eine SMS an das Handy eines Freundes schicken oder von deinem Fernseher aus im Internet surfen. Die dafür nötigen Technologien gehen jedoch über den Inhalt dieser Einheit hinaus.

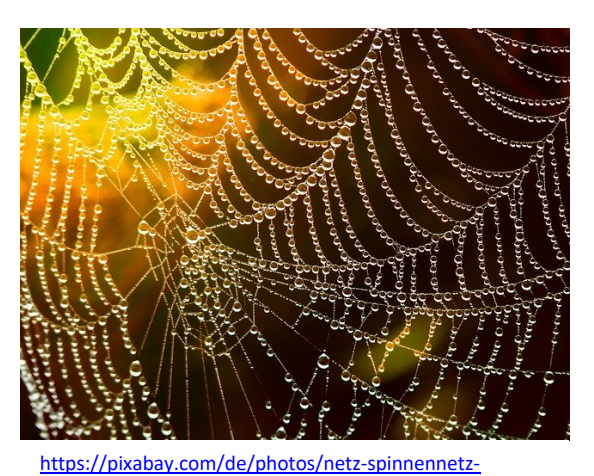

tautropfen-586177/ (19.02.2020, Pixabay License, freie

kommerzielle Nutzung)

#### **Was versteht man unter einem Computer-Netzwerk?**

Definition: Ein Computer-Netzwerk besteht aus einer Gruppe von Computern, die miteinander verbunden sind (über Kabelverbindungen oder kabellos) und die Ressourcen (z. B. Daten, Drucker, CD-Laufwerke, Festplattenkapazität oder den Zugriff auf das Internet) gemeinsam nutzen können.

Computer-Netzwerke können einige wenige verbundene Computer in einem kleinen Heimbüro umfassen oder in einem großen Konzern Rechner auf der ganzen Welt verbinden. Einzelne Netze sind häufig an andere Netzwerkeverbünde, zum Beispiel das Internet, angebunden. Aufgrund dieser Bandbreite kommen zur Realisierung von Netzwerken sehr unterschiedliche Technologien zum Einsatz. Einige davon betrachten wir in dieser Einheit näher. Frem Computer-Netzwerk? kommerzielle Nutzung)<br> **Von Ein Computer-Netzwerk besteht aus einer Gruppe von Computern, di<br>
Idneh sind (über Kabelverbindungen oder kabellos) und die Ressourcen<br>
er. CD-Laufwerke, Festplattenkapaz** 

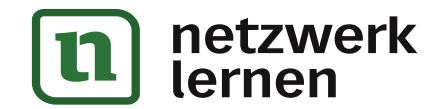

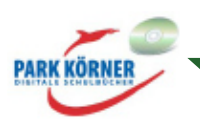

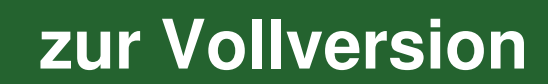

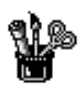

## **Was ist ein Netzwerk?**

## **LAN / MAN / WAN / GAN**

Wenn man mit Computern oder Technik im Allgemeinen zu tun hat, begegnen einem leider oft eine Menge Abkürzungen.

## **Aufgabe:**

LAN / MAN / WAN und GAN bezeichnen Netzwerke unterschiedlicher Größe.

Recherchiere im Internet und ergänze unten die Definitionen.

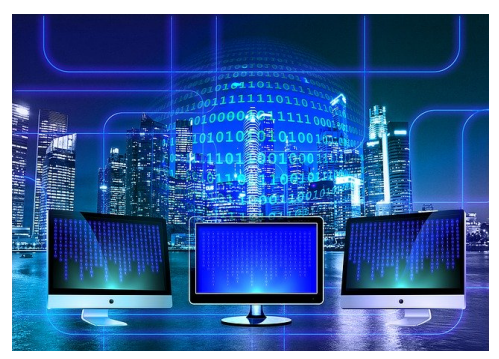

https://pixabay.com/de/illustrations/monitorbin%C3%A4r-bin%C3%A4rsystem-computer-1307227/ (19.02.2020, Pixabay License, freie kommerzielle Nutzung)

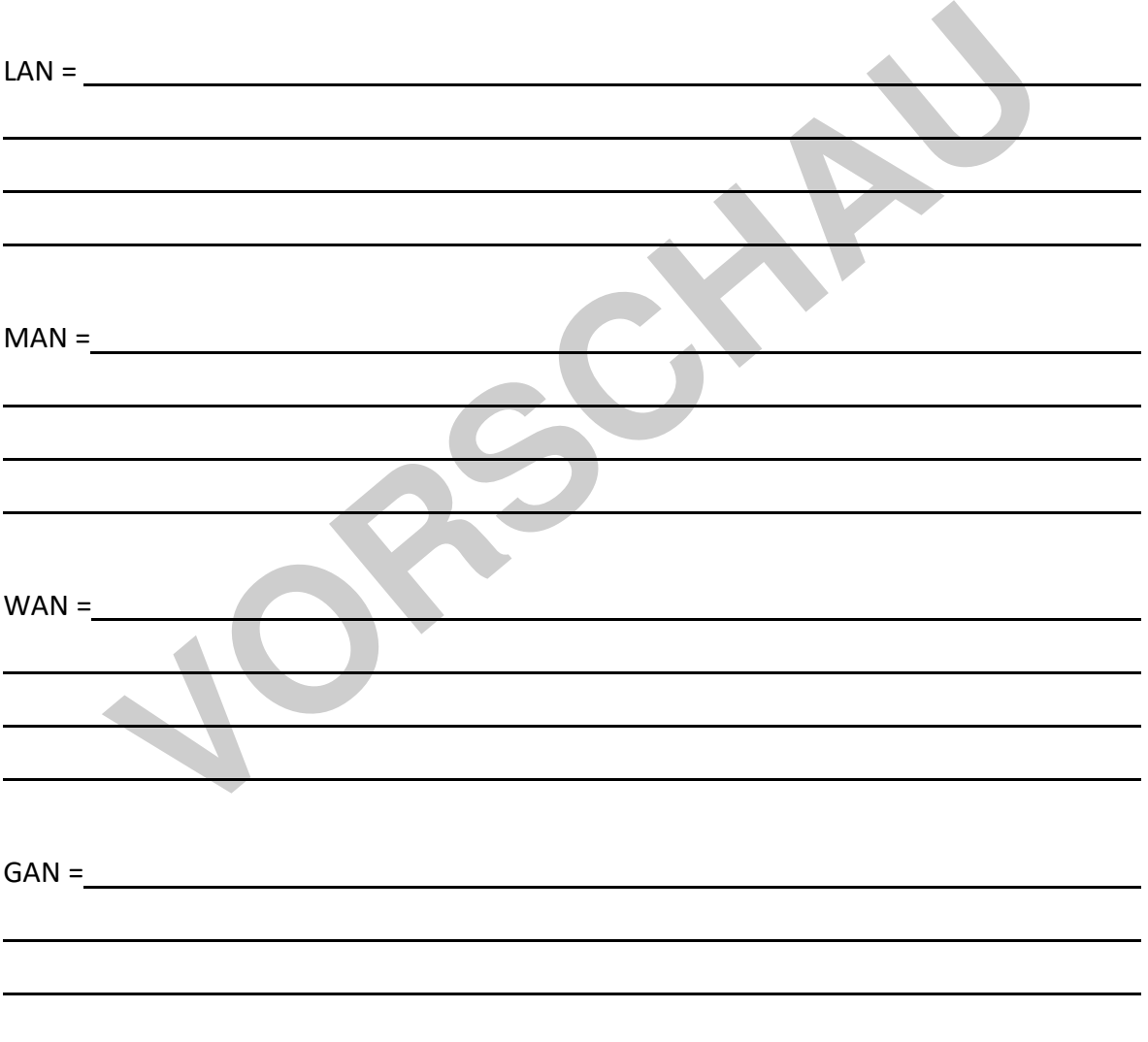

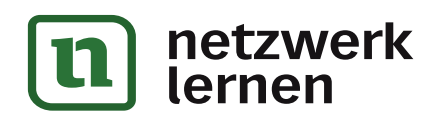

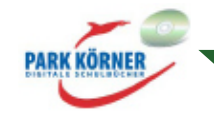

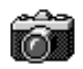

# **Ein Netzwerk in einem kleinen Büro**

So könnte ein Netzwerk eines kleinen Büros schematisch aussehen. Einige Computerarbeitsplätze sind hier über ein Verbindungsgerät miteinander verbunden und haben Zugriff auf einen Bürodrucker. Außerdem gibt es eine Verbindung zum Internet, die durch eine Firewall geschützt ist.

Im Laufe des Kurses werden wir den Aufbau solcher Netzwerke näher betrachten.

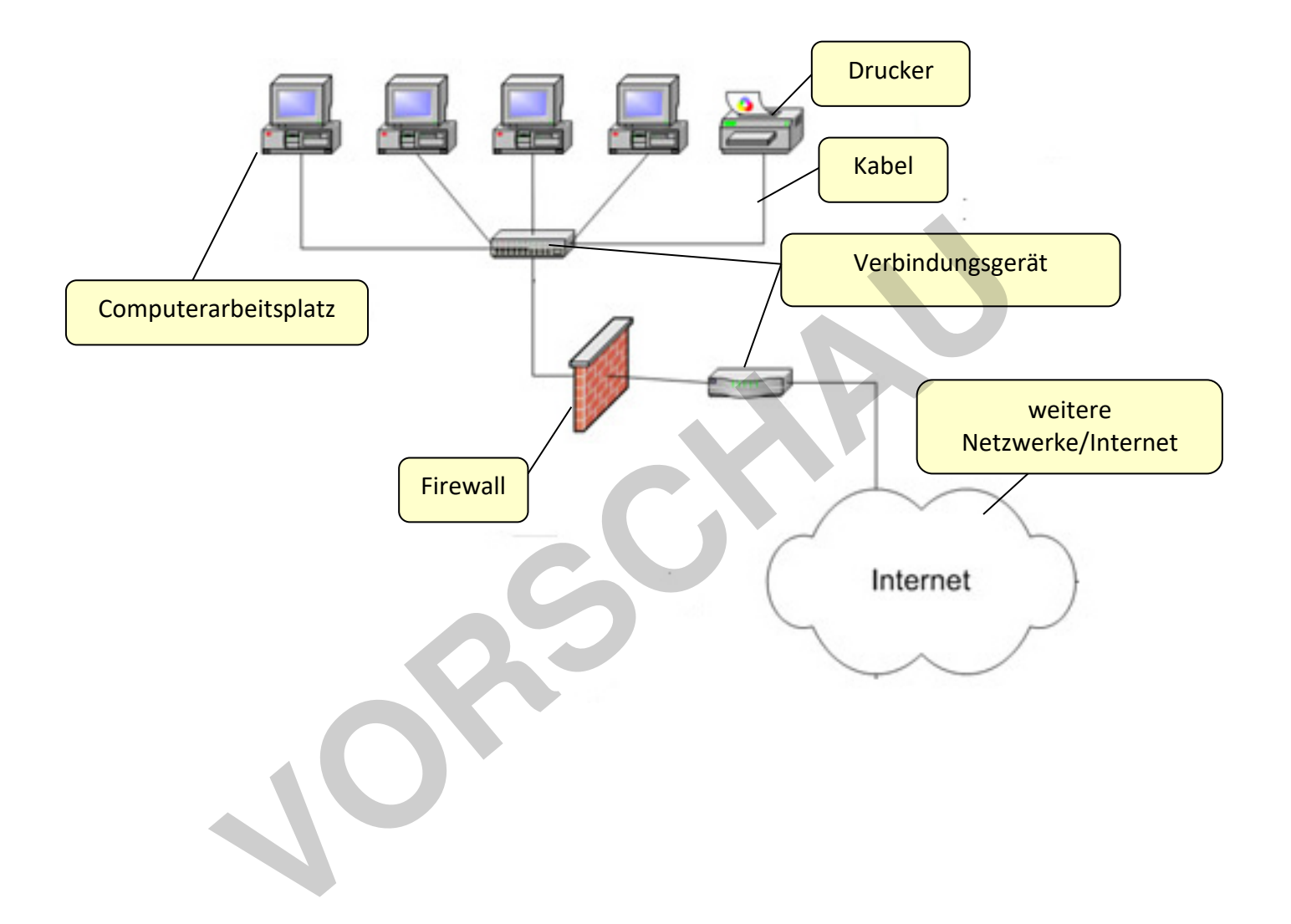

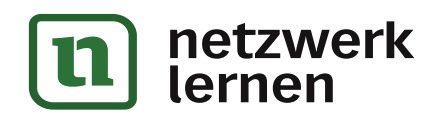

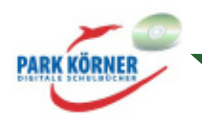

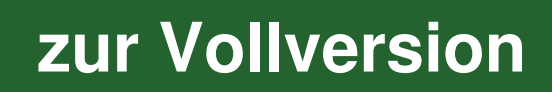

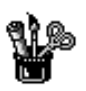

# **Lernzielkontrolle: Was versteht man unter einem Netzwerk?**

1. Bestimme die Komponenten, die normalerweise zu einem Computer-Netzwerk gehören.

2. Nenne vier typische Ressourcen, die normalerweise in einem Netzwerk geteilt werden.

3. Definiere WAN.

4. Benenne das bekannteste GAN.

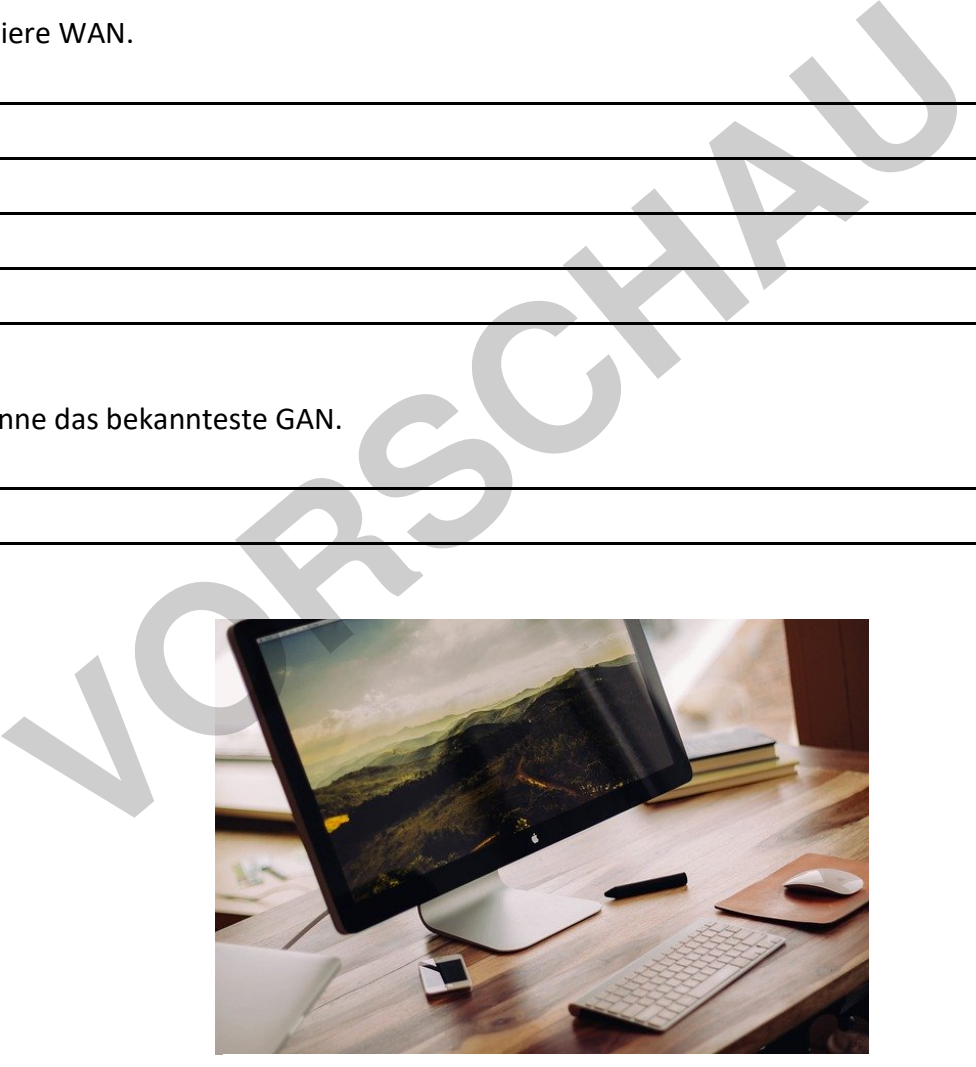

https://pixabay.com/de/photos/apple-mac-computer-schreibtisch-691282/ (19.02.2020, Pixabay License, freie kommerzielle Nutzung)

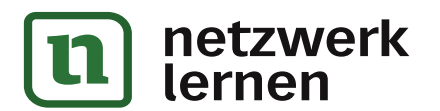

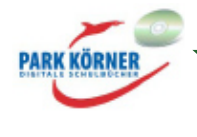

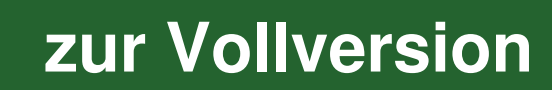

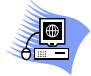

# **Weiterführende Internetlinks**

Eine Unterrichtseinheit zum Thema "Leben in der Informationsgesellschaft" mit einem Abschnitt über soziale Netzwerke und einem Abschnitt zum Wandel in der Arbeitswelt findet sich hier: http://www.lehrer-online.de/informationsgesellschaft.php

Der Artikel von FAZ-Herausgeber Frank Schirrmacher zum Thema "Mein Kopf kommt nicht mehr mit – Wer frisst wen in der digitalen Gesellschaft?" regt zum Nachdenken über unseren Umgang mit den neuen Medien an: http://www.spiegel.de/spiegel/0,1518,661307,00.html

Frank Schirrmacher im Interview zu seinem Buch "Payback": http://www.bild.de/BILD/politik/2009/11/20/faz-herausgeber-frank-schirrmacherbehauptet/internet-vermanscht-gehirn-das-interview.html

Das folgende Open Book dient eigentlich als Ausbildungsbegleiter für Fachinformatiker, aber das Kapitel "Netzwerkgrundlagen" eignet sich zum Nachschlagen fast aller Inhalte dieser Einheit. http://openbook.rheinwerk-verlag.de/it\_handbuch/04\_001.html#dodtpea068e4c-fca3-43f6-a9e0-63a59b371ef0

Umfassende Materialien für den Informatik-Unterricht rund um Netzwerke: https://www.mirko-hans.de/info/gk\_12/gk\_12.htm

Materialiensammlung Netzwerke für den Informatikunterricht Klasse 7: https://lehrerfortbildungbw.de/u\_matnatech/informatik/gym/bp2016/fb1/3\_rechner\_netze/1\_hintergrund/3\_kommunika

tion/1\_netzwerk/

Ausführliches Skript rund um Netzwerke: http://www.netzmafia.de/skripten/netze/index.html

Linkliste zu verschiedensten Materialien für den Informatikunterricht, Schwerpunkt Programmierung, aber auch zu Netzwerken finden sich Ressourcen: https://schuelerlabor.informatik.rwth-aachen.de/materialsammlung-fuer-deninformatikunterricht penbook.rheinwerk-verlag.de/it handbuch/04 001.html#dootpea068e4c-<br>
371ef0<br>
ende Materialien für den Informatik-Unterricht rund um Netzwerke:<br>
www.mirko-hans.de/info/gk\_12/gk\_12.htm<br>
liensammlung Netzwerke für den Informat

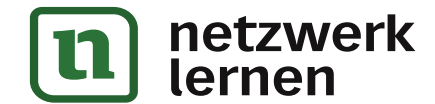

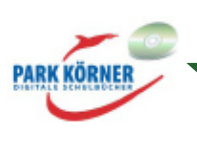

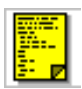

# **Clients, Server, Dienste**

Netzwerke dienen dazu, Ressourcen gemeinsam zu nutzen. Solche Ressourcen können Daten sein, die für alle gemeinsam zur Verfügung stehen müssen, ein Drucker, der von allen im Büro genutzt wird, externer Festplattenspeicher, eine Datenbank oder die Verbindung zum Internet. Bei der Erstellung eines Netzwerks stellt sich daher rasch die Frage, wer die gemeinsamen Ressourcen zur Verfügung stellt und verwaltet.

Es gibt zwei grundsätzliche Arten von Netzwerken:

## **1. Peer-to-Peer-Netzwerke**

In einem Peer-to-Peer-Netzwerk sind alle Rechner gleichberechtigt. Jeder Rechner kann Dienste und Ressourcen für andere Rechner zur Verfügung stellen und Dienste und Ressourcen von anderen Rechnern nutzen. So können zum Beispiel wichtige Dateien für die Arbeit in einem Büro auf verschiedenen Rechnern liegen, je nachdem, wer sie erstellt hat. Die anderen können dann auf die verschiedenen Rechner zugreifen, um die Dateien ebenfalls zu nutzen. Auf einem der Rechner ist vielleicht ein Drucker lokal angeschlossen, auf den die anderen zugreifen etc.

Diese Art, ein Netzwerk zu betreiben, ist leider ziemlich schwer zu verwalten und wird bald ziemlich unübersichtlich. Es kommen leicht Fragen auf: Wo lag noch mal die Datei? Wie hieß noch mal der Rechner, wo der Drucker dranhängt? Und so weiter. Deshalb verwendet man solche Peerto-Peer-Netzwerke nur bei kleinen Netzwerken mit nicht mehr als 10 Rechnern.

## **2. Client-Server-Netzwerke**

In einem Client-Server-Netzwerk werden Dienste und Ressourcen zentral verwaltet und auf Servern (von englisch "to serve": dienen) zur Verfügung gestellt. So lassen sich zum Beispiel wichtige Dateien dort leicht wiederfinden und auch leicht gemeinsam sichern. Ein Client ist ein Rechner, der Ressourcen eines Servers nutzt. Chiedenen Rechner zugreifen, um die Dateien ebentalls zu nutzen, Auf ein<br>
vicht ein Drucker lokal angeschlossen, auf den die anderen zugreifen etc.<br>
In Theisrichtlich Eskommen leicht Fragen auf: Wo lag noch mal die Dateien

Ein Server kann mehrere Dienste und Ressourcen gleichzeitig zur Verfügung stellen oder auch nur exklusiv eine Aufgabe erfüllen. Wichtige Arten von Servern, die in einem Netzwerk häufig zum Einsatz kommen, sind zum Beispiel:

- \* Datei- und Druckserver
- \* Datenbankserver
- \* E-Mail-Server
- \* Webserver

Daneben gibt es verschiedene Server, die administrative Dienste im Netzwerk übernehmen. Zwei davon sehen wir uns in einem späteren Kapitel genauer an.

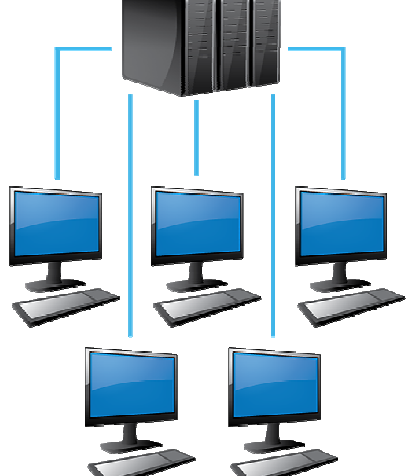

https://pixabay.com/de/illustrations/compute rnetzwerk-netzwerk-computer-1419136/ (19.02.2020, Pixabay License, freie kommerzielle Nutzung)

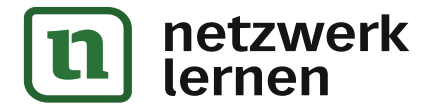

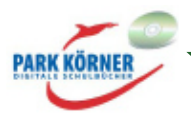

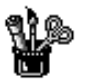

# **Clients, Server, Dienste**

## **Aufgabe 1**

Ergänze die Tabelle, die wichtige Eigenschaften von Client-Server- bzw. Peer-to-Peer-Netzwerken gegenüberstellt.

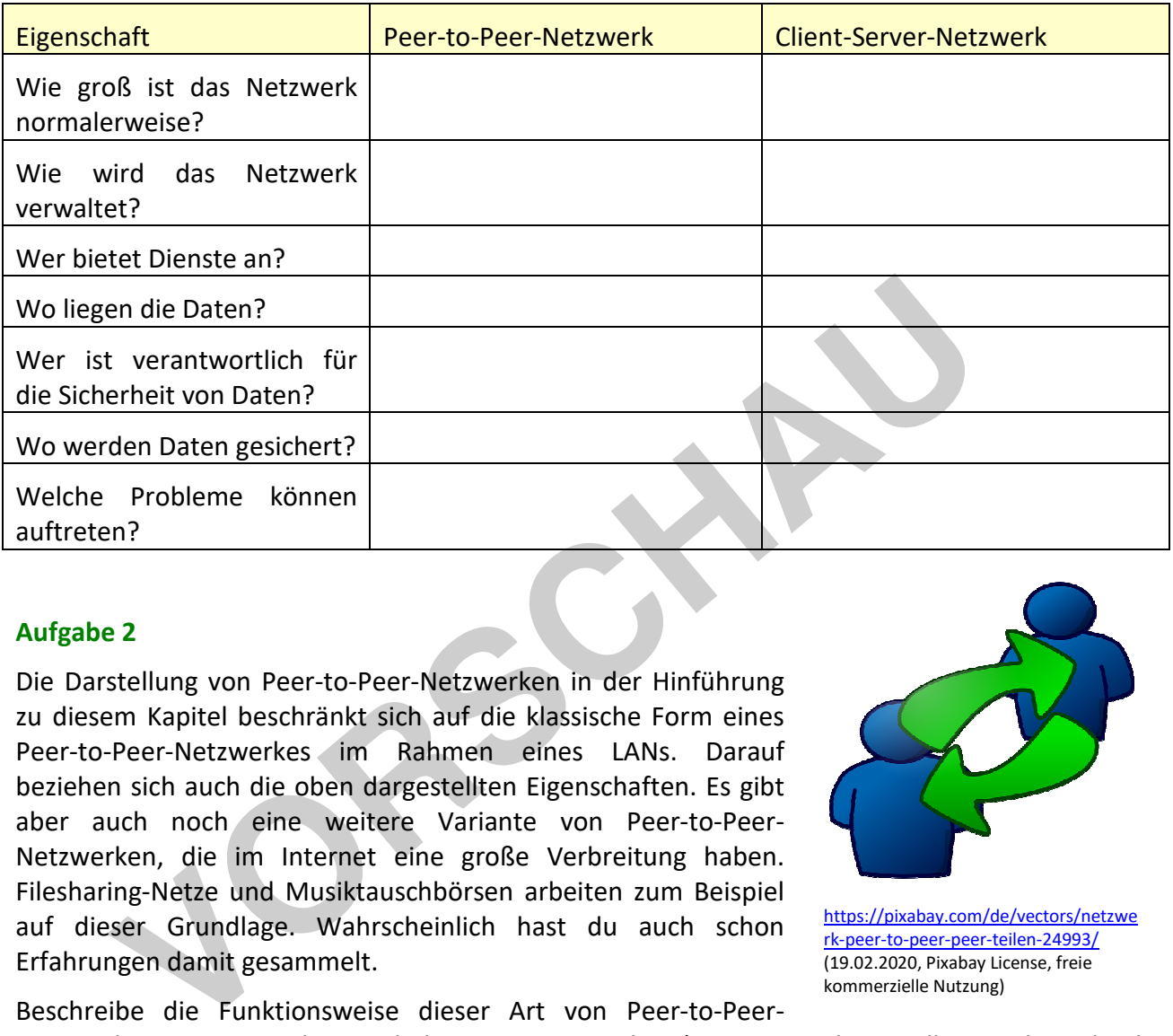

## **Aufgabe 2**

Die Darstellung von Peer-to-Peer-Netzwerken in der Hinführung zu diesem Kapitel beschränkt sich auf die klassische Form eines Peer-to-Peer-Netzwerkes im Rahmen eines LANs. Darauf beziehen sich auch die oben dargestellten Eigenschaften. Es gibt aber auch noch eine weitere Variante von Peer-to-Peer-Netzwerken, die im Internet eine große Verbreitung haben. Filesharing-Netze und Musiktauschbörsen arbeiten zum Beispiel auf dieser Grundlage. Wahrscheinlich hast du auch schon Erfahrungen damit gesammelt.

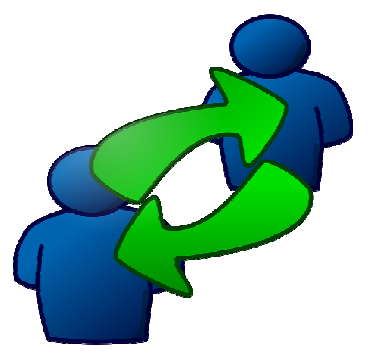

https://pixabay.com/de/vectors/netzwe rk-peer-to-peer-peer-teilen-24993/ (19.02.2020, Pixabay License, freie kommerzielle Nutzung)

**[zur Vollversion](https://www.netzwerk-lernen.de/Aufbau-und-Funktionsweise-von-Datennetzen-Version-2022)**

Beschreibe die Funktionsweise dieser Art von Peer-to-Peer-

Netzwerken am Beispiel eines bekannten Netzwerkes (zum Beispiel Gnutella, Emule-Kademlia, FastTrack/KaZaA). (Je nach Netzwerk und verwendetem Client gibt es leicht unterschiedliche Funktionen.) Recherchiere, wenn nötig, im Internet (https://de.wikipedia.org/wiki/Filesharing).

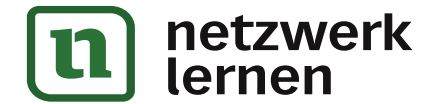

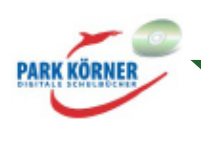

In der Vergangenheit mussten viele solcher Tauschbörsen bereits den Betrieb einstellen. Nenne einen Grund dafür.

# **Aufgabe 3**

Häufig sind Downloads über P2P-Tauschbörsen illegal. Diskutiert darüber, wie ihr damit umgeht.

**VORSCHAM** 

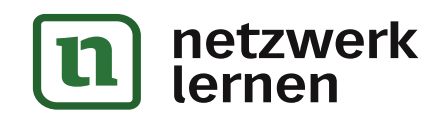

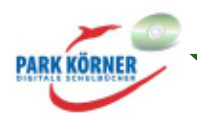

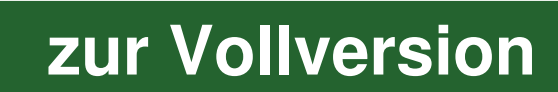

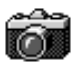

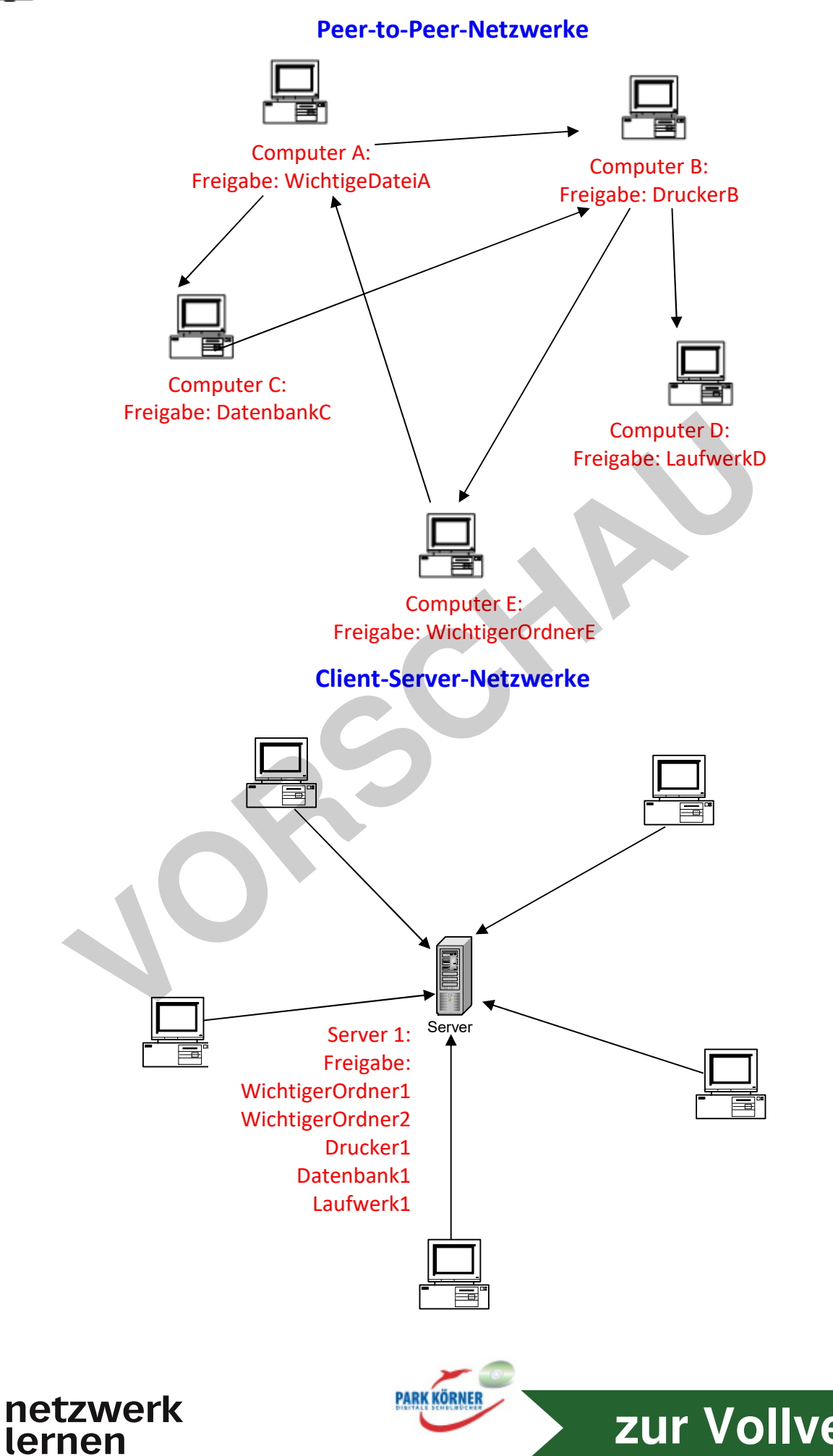

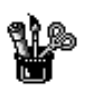

Name:

# **Lernzielkontrolle: Clients, Server, Dienste**

1. Ein kleines Schreibbüro möchte die 5 Arbeitsplätze der Mitarbeiter vernetzen. Alle Mitarbeiter müssen Zugriff auf einen Laserdrucker und einen Tintenstrahldrucker haben. Außerdem sollen sie die Internetverbindung gemeinsam nutzen. Hin und wieder werden auch Dokumente gemeinsam bearbeitet, dies ist aber eher selten der Fall. Einen Administrator gibt es für das Netzwerk nicht.

Ermittle, welche Art von Netzwerk hier wahrscheinlich zum Einsatz kommt.

2. Benenne die Vorteile eines Client-Server-Netzwerks.

3. Überlege, welche wichtigen Serverrollen dir einfallen.

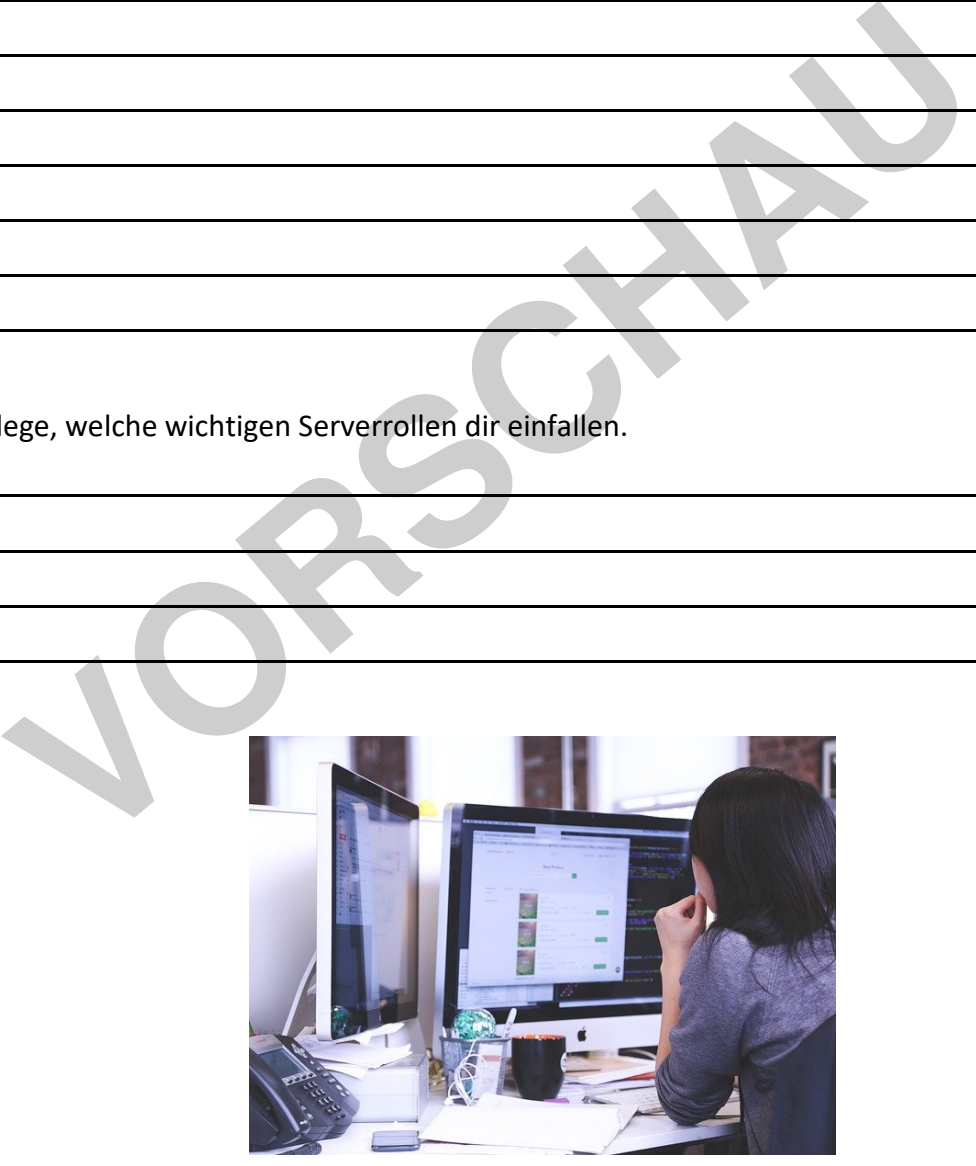

https://pixabay.com/de/photos/start-gesch%C3%A4ftmenschen-studenten-849804/ (19.02.2020, Pixabay License, freie kommerzielle Nutzung)

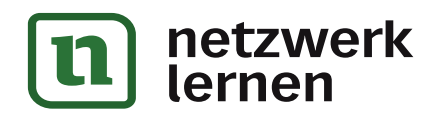

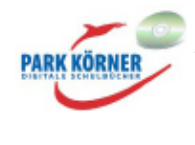

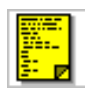

# **Wie werden Daten in Netzwerken gesendet?**

Um die Kommunikation in Netzwerken besser zu verstehen, muss man wissen, wie Daten zwischen Netzwerkgeräten gesendet werden. Dies schauen wir uns in diesem Abschnitt an.

Normalerweise gibt es in einem Netzwerk verschiedene physische Verbindungen zwischen den vorhandenen Geräten. Und damit gibt es auch verschiedene Möglichkeiten, wie eine Nachricht von einer Stelle zur nächsten kommen kann.

## **1. Leitungsvermittlung: Telefonnetzwerk**

Sehen wir uns die folgende Grafik an. Zwei Telefone stellen eine Verbindung zueinander her.

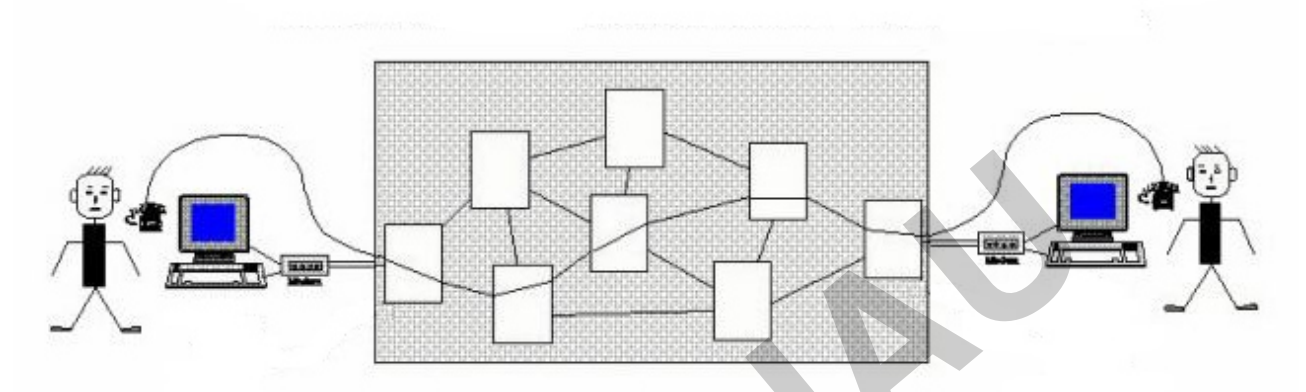

https://commons.wikimedia.org/wiki/File:PK\_Switched\_Vs\_Circuit\_Switched.jpg (CC BY-SA 3.0, author: Sajidur89, 19.02.2020, bearbeitet)

Theoretisch gibt es verschiedene Wege, eine Verbindung aufzubauen. Einer dieser Wege wurde für den Verbindungsaufbau gewählt. Diese Verbindung ist nun ausschließlich für dieses Telefonat reserviert. Niemand anders kann diese Leitung nutzen, solange bis die beiden Gesprächsteilnehmer das Telefonat beendet haben. Dies hat den Vorteil, dass sich mehrere Gespräche nicht in die Quere kommen können. Es bedeutet aber auch, dass der bestehende Kanal zeitweise blockiert ist. Diese Vorgehensweise nennt man **Leitungsvermittlung** oder in Englisch **Line Switching**. Dies ist die ursprüngliche Funktionsweise eines Telefonnetzwerks. Diese Technologie ist jedoch unflexibel, wenn viele Leitungen benötigt werden. Deshalb sind heute die meisten Telefonnetzwerke bereits IP-basiert und funktionieren damit wie Computernetzwerke. **France Controlled Analytic Controlled Analytic Controlled Analytic Properties (CCaPt SA 3.0, author: Saildurag, 19.02.202<br>
Sight es verschiedene Wege, eine Verbindung aufzubauen. Einer dies<br>
Verbindungsaufbau gewählt. Die** 

## **2. Paketvermittlung: Computernetzwerke**

Im heutigen Internet kommunizieren Hunderte von Millionen an Computern und greifen in schneller Folge auf andere Rechner in aller Welt zu. Würde man dafür jeweils eine komplette Leitung reservieren, bis die jeweils aktuelle Nachricht versendet ist, wäre das ungefähr so, als würde man für ein Auto die gesamte Autobahn reservieren. Führe dann ein Auto von München nach Hamburg, könnte das nächste die Autobahn erst wieder nutzen, wenn das erste Auto in Hamburg angekommen ist. Das wäre sehr ineffizient und es würden nur sehr wenige Autos überhaupt irgendwohin fahren ...

Aus diesem Grund wird bei der Kommunikation in Computernetzwerken anders verfahren.

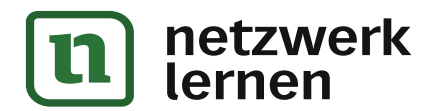

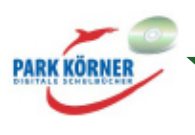